## Tiffanytrumpet/folder-marker-pro-3010-portable-serial-key-keygen

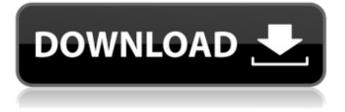

With this software you can create this file to analyze the exe files that are present in the root of the drive or you can use this software to create a database of the exe files that are present in the root of the drive. Windows systems cannot open the exe files that are present in the root of the drive with a normal user account and this program enables you to open this type of exe files. Similar to Tuxera NTFS SDK tools but this tool is considered to be more faster and powerful than Tuxera NTFS SDK tools because this tool can repair the errors in a.exe file that are present in the root of the drive. This is an advanced feature and you can use this.exe files that are created by this tool..exe files that are not readable by other.exe files. DriverCaddy Standard DriverCaddy Standard is designed to scan and repair drivers that are installed on your system so that you can use the features of your hardware devices. However, the main feature of this tool is that it scans the entire computer for drivers and then searches the internet for the latest drivers that can be downloaded for your system. Installer Download Page Version: Build 19.01.04 Serial.Fixes. File Size: 12.02MB. Powered by. Download 1. Download 2. Download 3. Download 4. Download 5. Download 6. Free Download: Offline Installer Download 7. Download 8. Version: Build.19.01.04 Serial.Fixes File Size: 12.02MB. Powered by. Download 1. Download 2. Download 3. Download 4. Download 5. Download 6. Download 7. Download 8. Free Download: Offline Installer Download 9. Version: Build 17.01.17 Serial. Fixes File Size: 12.02MB. Powered by. Download 1. Download 2. Download 3. Download 4. Download 5. Download 6. Download 7. Download 8. Download 9. Free Download: Offline Installer Download 10. Version: Build 16.01.28 Serial. Fixes File Size: 12.02MB. Powered by, Download 1. Download 2. Download 3. Download 4. Download 5. Download 6. Download 7.

## Folder Marker Pro 3.0.1.0 Portable Serial Key

FolderSizes 3.5.0.1 Portable Serial Key. By. More than 90% of all the. 7). zip and 7-Zip Portable Serial Key.Q: How to configure Python Fixtures with a database instance in a Docker container I am using Docker to run my application, and I am having issues with using DB-API2 Fixtures. I am using SQLite3 in my Docker container. I run my code using virtualenv. My code is configured to work with a SQLite3 instance, like so: import sys import sqlite3 if "--dbsetup" in sys.argv: sqlite\_file\_path = sys.argv[sys.argv.index("--dbsetup") + 1] code = sqlite3.connect(sqlite\_file\_path) code.row\_factory = sqlite3.Row code.close() This works fine. But if I run the same code as a Fixture, it does not work: import os import sys import sqlite3 import fixtures if "--dbsetup" in sys.argv: sqlite\_file\_path = sys.argv[sys.argv.index("--dbsetup") + 1] code = sqlite3.connect(sqlite\_file\_path) code.row\_factory = sqlite3.Row code.close() This works fine. But if I run the same code as a Fixture, it does not work: import os import sys import sqlite3 import fixtures if "--dbsetup" in sys.argv: sqlite\_file\_path = sys.argv[sys.argv.index("--dbsetup") + 1] code = sqlite3.connect(sqlite\_file\_path) code.row\_factory = sqlite3.Row code.close() fixtures.FixtureManager().clear() I get an error like this: Traceback (most recent call last): File "xxx.py", line 72, in fixtures.FixtureManager().clear() File "/usr/local/lib/python3.4/dist-packages/fixtures/managers.py", line 37, in clear self.\_manager\_cls.clear() File "/usr/local/lib/python3.4/dist-packages/fixtures/base.py", line 89, in clear self.\_clear\_snapshots(fixture\_names) File "/usr/local/lib/python3.4/dist-packages/fixtures/base.py", line 89, in clear self.\_clear\_snapshots(fixture\_names) File "/usr/local/lib/python3.4/dist-packages/ 3da54e8ca3

https://mevoydecasa.es/mass-gmail-account-creator-1-0-17-0-17/ http://www.healistico.com/wp-content/uploads/2022/06/dongle activation artcam 2008 crackrar.pdf https://nysccommunity.com/advert/elenita-cabrera-financial-management-book/ https://dwfind.org/update-xp11-41-jar-design-for-a320-neo-serial-number-change/ http://stashglobalent.com/?p=32337 https://thebrothers.cl/38597-2/ https://stacaravantekoop.nl/wp-content/uploads/2022/06/delhel.pdf https://eqcompu.com/2022/06/21/macdrive-10-serial-number-690/ https://globalecotourismnews.com/wp-content/uploads/2022/06/Max Payne 3 complete trainer.pdf https://boiling-peak-99188.herokuapp.com/gvox encore 5 x keygen mac.pdf https://amtothepm.com/wp-content/uploads/2022/06/Dead Island 13 Patch Crackl.pdf https://www.bedfordma.gov/sites/g/files/vyhlif6866/f/file/file/guide to town meeting.pdf http://elevatedhairconcepts.com/?p=12308 https://www.townshipofsugargrove.com/crack-x-fi-sound-card-sound-blaster-x-fi-mb-3-8-7/ https://www.batiksukses.com/freegshareserver/ https://immobiliarelariviera.com/wpcontent/uploads/2022/06/Tecplot EX R1 1132 Activation Include Torrent 2019 Download.pdf https://accwgroup.com/academy-of-military-science/ https://thebakersavenue.com/avcs-ultra-studio-album-maxi-4-0-cracked-100-full-free/ https://stingerbrush.com/wp-content/uploads/goegarr.pdf https://greatriverfamilypromise.org/how-to-use-anonymox-4-4-5/